# **Radicación**

### **Objetivos**

Distinguir la radicación como característica de los exponentes fraccionarios.

Utilizar los radicales para afianzar la similitud con la potenciación como operación inversa de ésta.

Resolver operaciones con exponentes fraccionarios, utilizando la racionalización como herramienta de la simplificación.

### Raíz de un número

La raíz de un número se representa genéricamente como  $\sqrt[4]{a}$ , donde n es lo que llamamos índice de la raíz, representado por un número natural y la letra a que representa el radicando o cantidad subradical.

Cuando se habla de raíz cuadrada  $\sqrt{a}$ , no hay necesidad de colocar el índice dos al radical, porque se sobreentiende al decir raíz cuadrada.

La radicación es una operación inversa de la potenciación, de tal manera que para determinar la raíz de un número se aplica la propiedad fundamental de la potenciación.

$$
a^n = b \quad \Longrightarrow \quad \sqrt{b} = a
$$

### Hallar la raíz cuadrada de 36.

Para calcular esta raíz se debe buscar un número o números que al elevarlos al cuadrado sea igual al número al cual se le va a extraer la raíz. Para este caso serían los números 6 y -6, que expresados como potenciación será:

 $6^2 = 6 \times 6 = 36$  v  $(-6)^2 = (-6) \times (-6) = 36$  luego entonces:

 $\sqrt{36}$  = 6 y  $\sqrt{36}$  = -6 esta propiedad se expresa en forma general como:

Si a  $\in$  R, b $\in$ R<sup>+</sup>, entonces  $\sqrt{a} = b$ ,  $\Leftrightarrow b^2 = a$ , donde *b* es la raíz cuadrada de *a*.

# **C**Raíz cúbica

Para calcular la raíz cúbica de un número se debe buscar un número o números que al elevarlos al cubo sea igual al número al cual se le va a extraer la raíz. Por ejemplo, calculemos la raíz cúbica de 216. Una forma práctica y rápida de encontrar un número que elevado al cubo de cómo resultado 216 es descomponiendo este número en sus factores primos:

216  $\overline{2}$  $\begin{array}{c}\n2 \\
2 \\
3 \\
\end{array}$ 108 54  $27$  $\mathsf g$  $\overline{3}$  $\overline{3}$  $\overline{1}$ 

 $216 = 2 \times 3 \times 2 \times 3 \times 2 \times 3 = 6 \times 6 \times 6 = 6^3$ 

$$
216 = 6^3
$$
 luego  $\sqrt[3]{216} = \sqrt[3]{6^3} = 6^{\frac{3}{3}} = 6^{\frac{1}{3}} = 6$ 

En forma general:

Si  $a \in R$ ,  $b \in R^*$ , entonces  $\sqrt[3]{a} = b$ ,  $\Leftrightarrow b^3 = a$ , dónde *b* es la raíz cúbica de a.

# **C**Raíz enésima

Teniendo como base la raíz cuadrada y cúbica de un número, para una raíz enésima de un número se tendrá en forma general que:

Si  $a \in R$ ,  $b \in R^*$ , entonces  $\sqrt[n]{a} = b$ ,  $\Leftrightarrow$   $b^n = a$ , donde b es la raíz enésima de a.

EJEMPLO:

Calcular  $\sqrt[5]{32}$ ÷

Se busca un número o números que elevado al exponente 5 de 32.

Entonces:

32  $\sqrt{2}$  $\sqrt{2}$ 16  $32 = 2^5$  luego entonces  $\sqrt[5]{32} = 2$  $\vert$  2  $8<sup>°</sup>$  $\frac{4}{2}$  $\overline{2}$  $\overline{2}$  $\overline{1}$ 

#### Exponentes fraccionarios

Por la ley fundamenta de la radicación:

$$
\sqrt[n]{\frac{m}{a}} = \frac{\frac{m}{n}}{a} = a \iff m = n
$$

Se deduce que cuando el exponente del radicando es igual al índice de la raíz, el resultado será el mismo radicando. Ahora para determinar cuantas raíces reales existen en una respuesta se deben de considerar los siguientes enunciados:

Si  $a \in R^*$  y n es un número natural par, entonces  $a^{1/n}$  es la raíz enésima real de a, y sí a  $\in$  R<sup>+</sup> y n es un número natural impar, entonces  $a^{1/n}$ es la raíz enésima real de a. 

Si a  $\in$  R<sup>-</sup> y n es un número natural par, entonces a<sup>1/h</sup> no es un número real.

Si a ∈ R<sup>-</sup> y n es un número natural impar, entonces **a**<sup>1/n</sup> es la raíz enésima real de a.

EJEMPLOS:

$$
\frac{1}{\sqrt{81}} = \frac{1}{81} \frac{1}{4} = \left(3^4\right)^{\frac{1}{4}} = 3^{\frac{4}{4}} = 3^{\frac{1}{1}} = 3
$$

$$
\sqrt{25 \, \text{m}} = \sqrt{25} \, \sqrt{\text{m}} = \sqrt{5} \, \sqrt{\text{m}} = 5^{\frac{2}{2}} \, \sqrt{\text{m}} = 5^{\frac{2}{2}} \, \text{m}^{\frac{10}{2}} = 5 \, \text{m}
$$

#### Propiedades de la radicación

- Para cualquier exponente  $n \in \mathbb{Z}^*$ , se cumple:  $\sqrt[n]{a^n} = a^{\frac{n}{n}} = a$ ۰
- La raíz enésima de un producto es igual al producto de las raíces enésimas de  $\bullet$ los factores que componen el producto:

Para cualquier exponente  $n \in \mathbb{Z}^*$ , se cumple:

$$
\sqrt[n]{a \cdot b} = (a \cdot b)^{1/n} = a^{\frac{1}{n}} \cdot b^{\frac{1}{n}} = \sqrt[n]{a} \cdot \sqrt[n]{b}
$$

La raíz enésima de un cociente es igual al cociente de las raíces enésimas del dividendo y el divisor.

Para cualquier exponente  $n \in \mathbb{Z}^*$ , se cumple:

$$
\sqrt{\frac{a}{b}} = \left(\frac{a}{b}\right)^{1/n} = \frac{1}{b} \frac{1/n}{1/n} = \frac{1}{b} \frac{\sqrt{a}}{\sqrt{b}}
$$

• Al multiplicar o dividir el índice de una raíz y el radicando de la raíz por un mismo número, el valor de la raíz no varia:

$$
kn\sqrt{a^{km}} = a^{km} = a^{\frac{m}{n}} = \sqrt{a^{\frac{m}{n}}} \text{ donde } k \in N
$$

Si n es par, el radicando debe ser positivo para poder que exista una raíz real.

# <sup>6</sup>Reducción de radicales al mínimo común índice

Para reducir varios radicales a un mismo común índice, se halla primero el m.c.m. de los índices de las raíces y cada radicando se eleva al exponente que resulta de dividir el índice común entre el índice de cada radical.

Reducir al mínimo común índice los radicales:

$$
\sqrt{5x}
$$
,  $\sqrt[3]{4x^2y}$ ,  $\sqrt[3]{7a^3b}$   
El m.c.m de los indices 2, 3 y 6 es 6. luego entonces:  

$$
\sqrt{5x} = \sqrt[3]{(5x)^9} = \sqrt[4]{125x^3}
$$
  

$$
\sqrt[3]{4x^2y} = \sqrt[4]{4^2x^4y^2} = \sqrt[4]{16x^4y^2}
$$
  

$$
\sqrt[4]{7a^3b} = \sqrt[4]{7a^3b}
$$
  
Quedando asi reducidos los radicales a un mismo índice común.

### **W**Multiplicación de radicales

Para multiplicar dos o más radicales se multiplican los coeficientes y los radicandos entre si, escribiendo este último producto bajo el signo radical común para luego simplificar el resultado.

#### Multiplicar:

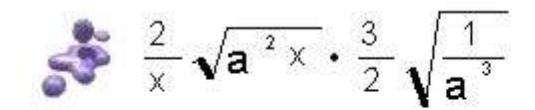

Se multiplican coeficientes y radicandos entre si:

$$
= \frac{6}{2x}\sqrt{\frac{a^2x}{a^3}} = \frac{3}{x}\sqrt{\frac{a^5x}{a^3 \cdot a^3}} = \frac{3}{x}\sqrt{\frac{a^5x}{(a^3)^2}} = \frac{3a^2}{xa^3}\sqrt{ax} = \frac{3}{ax}\sqrt{ax}
$$

# **O**División de radicales

Para dividir dos o más radicales se dividen los coeficientes y los radicandos entre si, escribiendo este último cociente bajo el signo radical común para luego simplificar el resultado.

Dividir:

$$
4x \sqrt{a^2 x^2} \text{ entre } 2\sqrt{a^2 x^2}
$$
  
= 
$$
\frac{4x \sqrt{a^2 x^2}}{2\sqrt{a^2 x^2}}
$$
  
= 
$$
\frac{4x}{2} \sqrt{\frac{a^2 x^2}{a^2 x^2}}
$$
  
= 
$$
2x \sqrt{\frac{a}{a}}
$$

$$
-\mathbf{v} \times
$$

#### Racionalización

Racionalizar una fracción algebraica es convertir la fracción de denominador irracional en otra fracción de denominador racional. Al racionalizar una fracción de denominador irracional, desaparece todo signo radical del denominador. En la racionalización se presentan dos casos:

# Cuando el denominador es monomio

Se multiplican tanto el numerador como el denominador por el radical de la expresión, para que el denominador se convierta en una cantidad racional.

 $\frac{2a}{\sqrt{2ax}}$ Racionalizar el denominador de:

Se multiplican los dos términos de la fracción por  $\sqrt{2ax}$  porque esta cantidad

multiplicada por si misma da una raíz exacta, entonces:

$$
\frac{2a}{\sqrt{2ax}} = \frac{2a\sqrt{2ax}}{\sqrt{2ax}\sqrt{2ax}}
$$

$$
= \frac{2a\sqrt{2ax}}{\sqrt{2a^2x^2}} = \frac{2a\sqrt{2ax}}{2ax}
$$

Simplifica ndo =  $\frac{1}{x}\sqrt{2ax}$ 

### $rac{6}{5\sqrt[3]{3x}}$ Racionalizar el denominador de:

Se multiplican los dos términos por  $\sqrt[3]{3^2 \cdot x^2}$  porque esta cantidad multiplicada por  $\sqrt[3]{3 \times}$  da una raíz exacta, luego entonces:

6  $\frac{1}{5\sqrt[3]{3x}}$ 

$$
= \frac{6 \sqrt[3]{9x^{2}}}{5 \sqrt[3]{3x} \cdot \sqrt[3]{3^{2}x^{2}}}
$$

$$
= \frac{6 \sqrt[3]{9x^{2}}}{5 \sqrt[3]{3^{2}x^{2}}}
$$

$$
= \frac{6 \sqrt[3]{9x^{2}}}{5 \cdot 3 \cdot x}
$$

$$
2 \sqrt[3]{9x^{2}}
$$

$$
= \frac{1}{-5x}
$$

 $=\frac{2}{5x} \sqrt[3]{9x^2}$ 

Cuando el denominador es un binomio

Se multiplican tanto el numerador como el denominador por la conjugada del denominador y luego se simplifica el resultado.

### Expresiones conjugadas

Son las expresiones que contienen radicales de segundo grado y que difieren unas de otras solamente en el signo que las separan, es decir:

$$
3\sqrt{2}-\sqrt{7}
$$
 la conjugada de la anterior expresión es:  $3\sqrt{2}+\sqrt{7}$ 

#### Racionalizar el denominador de: 24

$$
\frac{\sqrt{2}\ -\ \sqrt{5}}{\sqrt{2}\ +\ \sqrt{5}\ -\ \sqrt{10}}
$$

Para este caso donde el denominador son tres radicales se debe considerar como un binomio  $(\sqrt{2} + \sqrt{5}) - \sqrt{10}$ . Ahora se multiplican los términos de la fracción por la conjugada del denominador que es  $(\sqrt{2} + \sqrt{5}) + \sqrt{10}$  y se tendrá:

$$
=\frac{(\sqrt{2}-\sqrt{5})(\sqrt{2}+\sqrt{5}+\sqrt{10})}{(\sqrt{2}+\sqrt{5}-\sqrt{10})(\sqrt{2}+\sqrt{5}+\sqrt{10})}
$$

$$
=\frac{(\sqrt{2})^2+\sqrt{10}+\sqrt{20}-\sqrt{10}-(\sqrt{5})^2-\sqrt{50}}{(\sqrt{2}+\sqrt{5})^2-(\sqrt{10})^2}
$$

$$
=\frac{2+\sqrt{20}-5-\sqrt{50}}{(\sqrt{2})^2+2(\sqrt{2})(\sqrt{5})+(\sqrt{5})^2-10}
$$

$$
=\frac{2\sqrt{5}-5\sqrt{2}-3}{2+2\sqrt{10}+5-10}=\frac{2\sqrt{5}-5\sqrt{2}-3}{2\sqrt{10}-3}
$$

Multiplicando de nuevo, los dos términos de la fracción por la conjugada del denominador:

$$
= \frac{(2\sqrt{5}-5\sqrt{2}-3)(2\sqrt{10}+3)}{(2\sqrt{10}-3)(2\sqrt{10}+3)}
$$
  

$$
= \frac{4\sqrt{50}+6\sqrt{5}-10\sqrt{20}-15\sqrt{2}-6\sqrt{10}-9}{(2\sqrt{10})^2-3^2}
$$
  

$$
= \frac{20\sqrt{2}+6\sqrt{5}-20\sqrt{5}-15\sqrt{2}-6\sqrt{10}-9}{4\cdot10-9}
$$
  

$$
= \frac{5\sqrt{2}-14\sqrt{5}-6\sqrt{10}-9}{40-9}
$$
  

$$
= \frac{5\sqrt{2}-14\sqrt{5}-6\sqrt{10}-9}{31}
$$

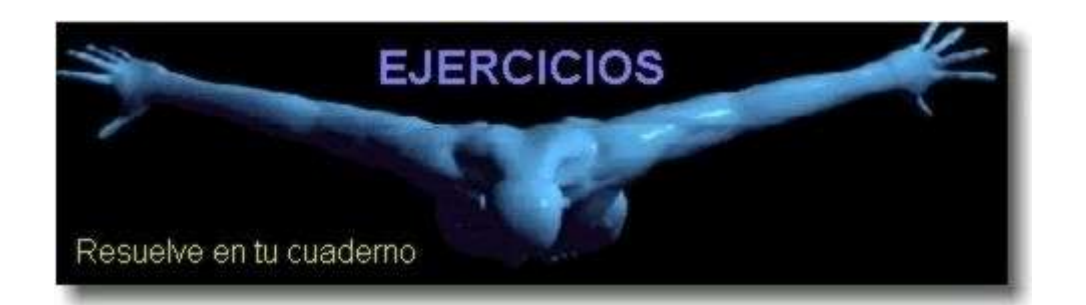

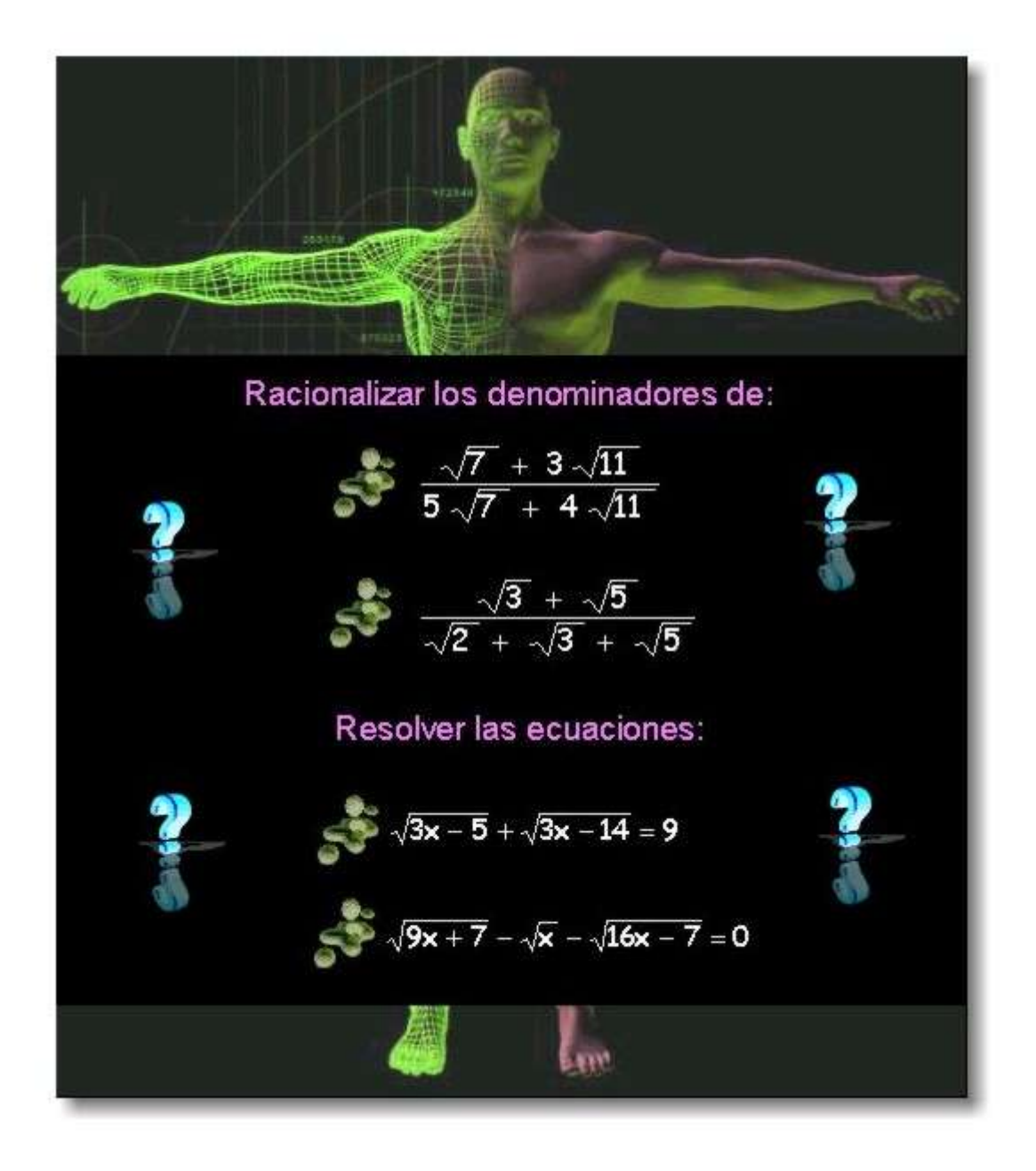

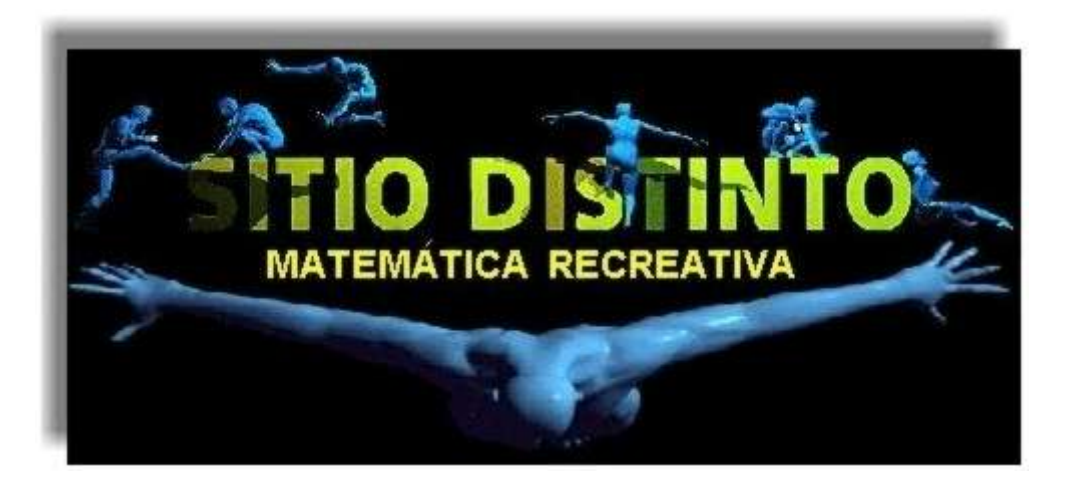

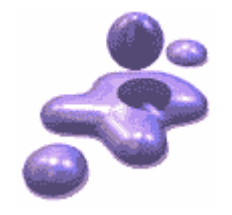

### **La esfera del reloj**

Has de dividir la esfera del reloj en seis partes iguales, de modo que en cada parte, la suma de los números sea la misma.

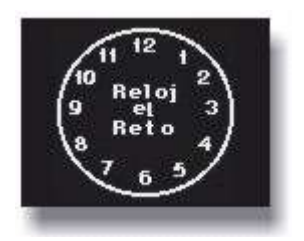

#### **El viaje en avión**

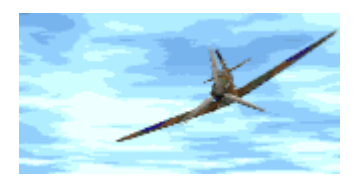

Un avión recorre la distancia de 350 Km. en 1 hora y 20 minutos. Sin embargo al regreso la misma distancia la hace en 80 minutos.

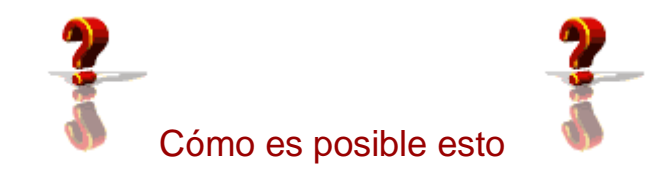

.